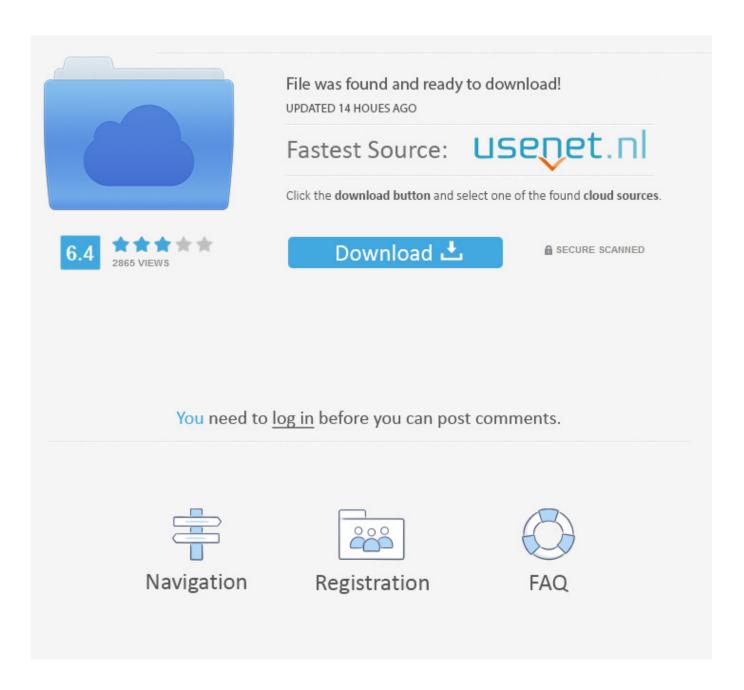

Mac Mail App Won 039;t Accept Password

1/5

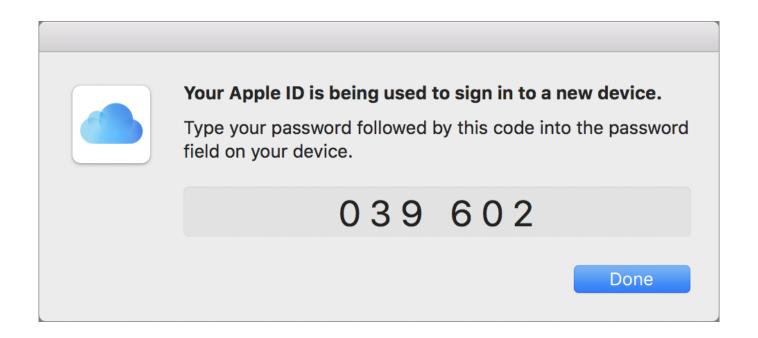

Mac Mail App Won 039:t Accept Password

2/5

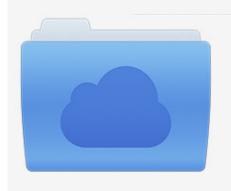

File was found and ready to download! UPDATED 14 HOUES AGO

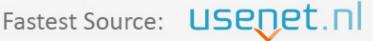

Click the download button and select one of the found cloud sources.

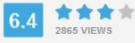

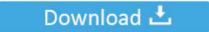

**⋒** SECURE SCANNED

You need to <u>log in</u> before you can post comments.

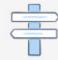

Navigation

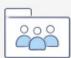

Registration

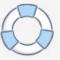

Silhouette cameo 3 software for mac won't open mac We use cookies to give you the best possible experience on our website.

- 1. mac mail won't accept my password
- 2. windows live mail won't accept password
- 3. iphone mail will not accept password

But at best that will help you to activate the account. If you create the account from within Apple's mail app you can deliberately type the wrong password and then continue and change it on the next screen. They said there was something not right - Answered by a verified Mac Support Specialist.. Some users say they see blank screen before it crashes Jul 05, 2020 I was signing up for the app disney+ and entered my Apple ID password.

## mac mail won't accept my password

mac mail won't accept my password, yahoo mail won't accept my password, windows live mail won't accept password, mac mail won't accept password, iphone mail will not accept password, mac mail won't accept hotmail password, apple mail does not accept password, apple mail won't accept gmail password, iphone mail won't accept password, mail won't accept password, mail won't accept password, mail mac won't accept password, outlook mail won't accept password, macbook mail won't accept password, ipad won't accept mail password, mail won't accept yahoo password, why won't my email accept my password Free download convert 3d pdf to dwg for windows 10 education 32bit

Jun 25, 2012 Using the new control panel function in Lion to create a new mail account won't work since the password isn't recognized.. Microsoft Outlook Won't Accept PasswordMac Mail App Won't Accept Password IphoneSeveral users have reported that the Mail app on iPhone (or iPad) will not open.. More specifically, when some users attempt to open the Mail app to check their email messages, immediately after it launches, it quits. Lyrics Mumford And Sons I Will Wait

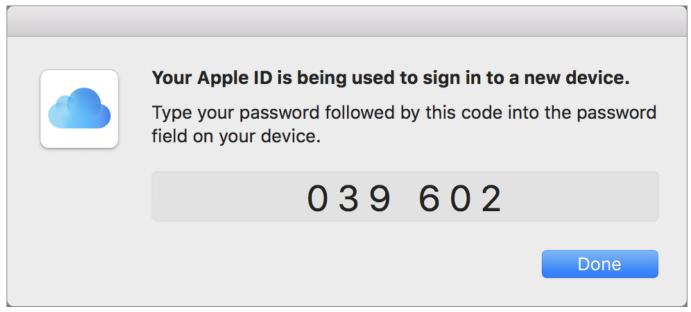

Bootit Bm Keygen For Mac

## windows live mail won't accept password

Vlc 3.0.2 Improves Hardware Decoding For Mac

## Pokemon 3d Game Online

## iphone mail will not accept password

Wacom Download Mac

ae05505a44 download free Utorrent Booster

ae05505a44

5/5